# **Celsius232 – Termometro interfacciato al PC**

### **Un termometro di precisione con uscita su porta seriale RS232**

(versione 1.20)

Questo termometro digitale è in grado di leggere la temperatura da uno oppure due sensori e di trasmetterla ad un Personal computer (oppure PLC) tramite l'interfaccia seriale RS-232.

Le caratteristiche standard sono le seguenti:

- lettura temperatura da un sensore a semiconduttore (per uso interno oppure esterno) fornito nel kit;
- possibilità di collegare un secondo sensore opzionale, identico al primo (le letture verranno fornite in uscita alternativamente);
- variazione mediante jumper del tempo che intercorre tra una lettura e la successiva;
- variazione mediante jumper del range di temperatura desiderato (sensore standard: -10°C .. +50°C, disponibili –30°C .. +20°C e +25°C .. +110°C; N.B. con il nuovo tipo di sensore utilizzato, questa funzione non è più necessaria, come da caratteristiche sottoindicate);
- range di temperatura al di fuori del quale viene segnalato un allarme (valori di default: 0..65 °C; possibilità, opzionale, di variare questi valori)
- led indicatore di funzionamento: lampeggio verde per letture normali e rosso per indicare una lettura fuori range;
- buzzer di allarme (configurabile) per temperatura fuori dal range predeterminato;
- protocollo dei dati in uscita descritto nella documentazione;
- disponibilità di DLL e codice Visual Basic per la lettura dei dati;
- convertitore A/D a 8bit.
- basato su microcontrollori STMicroelectronics e Microchip;

Le caratteristiche disponibili opzionalmente sono:

- collegamento di un display LCD oppure LED per la visualizzazione diretta delle temperature;
- secondo sensore di temperatura;
- modifica via software dei parametri di funzionamento (range di temperatura, modalità e tempi di invio dei dati, arrotondamento e precisione delle letture) con salvataggio interno su EEPROM;
- protocollo RS-485 oppure I2C;
- log interno delle ultime 40 letture, richiamabili dall'esterno.

Il circuito viene alimentato con un piccolo trasformatore da 9VAC oppure da una sorgente in CC da almeno 8volt. N.B. la nuova versione a basso consumo ricava la propria alimentazione direttamente dalla porta seriale.

Nel circuito sono presenti tre jumper di configurazione, la cui funzione è descritta di seguito:

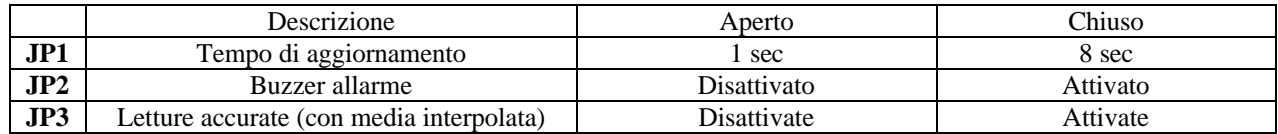

Caratteristiche del sensore utilizzato:

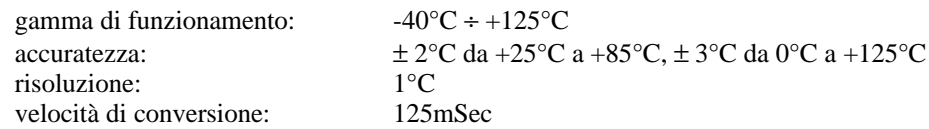

### • **Presto disponibile la versione USB!**

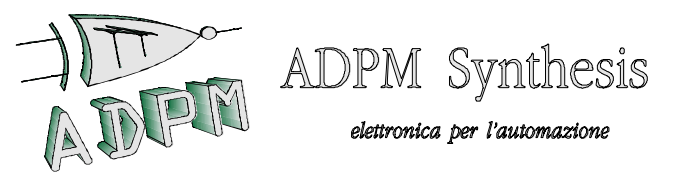

ADPM Synthesis s.a.s. di Greggio D. & Vino P. Sede legale, uffici e laboratorio: via Rivalta 39 - 10141 Torino Telefono: +39/011/336768-3823290-9137684 Fax: +39/011/336768 http://www.geocities.com/adpm99/hardsoft

I dati vengono inviati attraverso una porta seriale, configurata a 9600,N,8,1 (9600 baud o bit al secondo, nessun bit di parità, 8 bit di dati, 1 bit di stop)

Questo è il formato dei dati inviati dal Celsius 232:

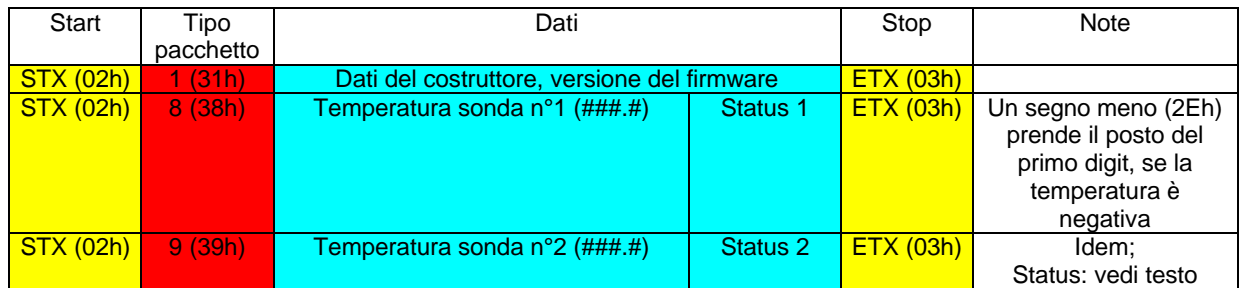

Status è un byte così definito:

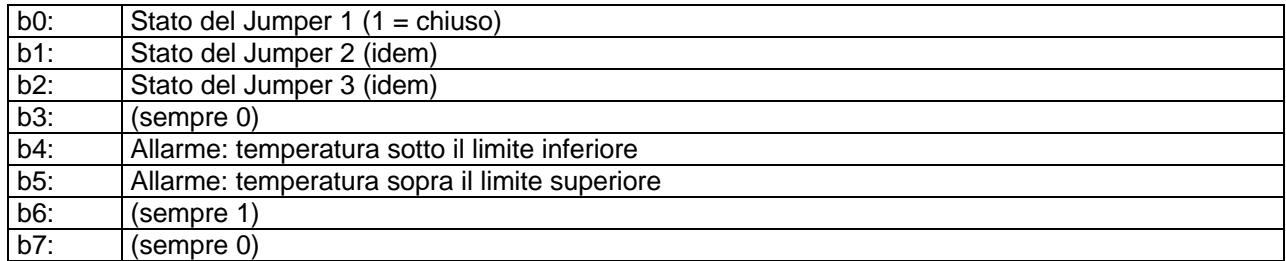

Come riportato nelle caratteristiche tecniche, i dati vengono inviati in uscita ad una cadenza di un pacchetto ogni 1 oppure 8 secondi, a seconda dell'impostazione del jumper JP1. Si tenga tuttavia presente che il circuito esegue due conversioni al secondo (indicate dal lampeggì o del led).

I jumper (accessibili all'interno della scatola) sono numerati da JP1 a JP3 partendo dal bordo esterno del circuito stampato.

Riportiamo di seguito un esempio di programma in Basic, facilmente adattabile ad altri linguaggi ed ambienti: il programma è attualmente configurato per lavorare sulla porta COM2 di un PC.

Per chi lavora in ambiente Windows, è possibile utilizzare gli oggetti (VBX oppure OCX) di Visual Basic, ovvero basarsi sull'esempio tty.c del Visual C/C++.

N.B.: in alcuni casi (release di firmware precedente alla 1.23), si è reso necessario impostare la parità a "Pari" (Even), altrimenti si verificava un errore di ricezione a partire dal quarto/quinto byte del pacchetto.

' Celsius 232 - programma dimostrativo

' (C) ADPM Synthesis 2001-2002

OPEN "com2:9600,N,8,1,CD0,CS0,DS0,OP0,RS,TB1024,RB1024" FOR RANDOM AS #1 CLS

ON ERROR GOTO mioErrore

 $' \text{ v.1.20} - 4/11/02$ 

```
WHILE 1
a\text{ }s = \text{INPUTS}(1, 1)a\overline{s} = CHR$(ASC(a\overline{s}) AND 127)
SELECT CASE ASC(a$)
   CASE 2
     inRic% = 1
    rics = "" CASE 3
     inRic% = 0
    PRINT ric$, ASC(ric$)
     SELECT CASE LEFT$(ric$, 1)
       CASE "1"
         PRINT "MANIFACTURER_STRING: ";
         PRINT MID$(ric$, 2)
       CASE "8"
         PRINT "LETTURA_SONDA_1: ";
         PRINT MID$(ric$, 2, 5)
         ' d# = VAL(MID$(ric$, 2, 5)): PRINT d#; ' converto in numero...
        IF ASC(MID$(ric$, 7, 1)) AND 48 THEN
            PRINT "---ALLARME!";
            IF ASC(MID$(ric$, 7, 1)) AND 16 THEN
              PRINT " temperatura sotto il limite inferiore"
            END IF
            IF ASC(MID$(ric$, 7, 1)) AND 32 THEN
             PRINT " temperatura sopra il limite superiore"
            END IF
         END IF
       CASE "9"
         PRINT "LETTURA_SONDA_2: ";
         PRINT MID$(ric$, 2, 5)
         IF ASC(MID$(ric$, 7, 1)) AND 48 THEN
            PRINT "---ALLARME!";
            IF ASC(MID$(ric$, 7, 1)) AND 16 THEN
              PRINT " temperatura sotto il limite inferiore"
            END IF
            IF ASC(MID$(ric$, 7, 1)) AND 32 THEN
              PRINT " temperatura sopra il limite superiore"
            END IF
         END IF
     END SELECT
   CASE ELSE
    ric\zeta = ric\zeta + a\zetaEND SELECT
PRINT ASC(a$);
'GET #1, a$
WEND
CLOSE 1
END
mioErrore:
a$ = ""RESUME NEXT
```
Windows, Visual Basic e Visual C/C++ sono marchi registrati della Microsoft Corporation.

## **Celsius232/2 – Una completa stazione meteo interfacciata al PC**

### **Termometro di precisione, igrometro, barometro, anemometro con uscita su porta seriale RS232**

(versione 1.30)

Questo stazione meteorologica è in grado di leggere la temperatura, l'umidità relativa, la pressione atmosferica e la velocità del vento, trasmettendo questi dati ad un Personal computer (oppure PLC) tramite l'interfaccia seriale RS-232.

Le caratteristiche standard sono le seguenti:

- lettura temperatura da un sensore a semiconduttore (per uso interno oppure esterno) fornito nel kit; è possibile collegare un secondo sensore di temperatura opzionale;
- lettura umidità da un sensore a semiconduttore (per uso interno oppure esterno) fornito nel kit;
- lettura pressione da un sensore a semiconduttore fornito nel kit;
- lettura velocità del vento mediante sensore fornito nel kit;
- variazione mediante jumper del tempo che intercorre tra una lettura e la successiva;
- range di temperatura al di fuori del quale viene segnalato un allarme (valori di default: 0..65 °C; possibilità, opzionale, di variare questi valori)
- led indicatore di funzionamento: lampeggio verde per letture normali e rosso per indicare una lettura fuori range;
- buzzer di allarme (configurabile) per temperatura o umidità fuori dal range predeterminato;
- protocollo dei dati in uscita descritto nella documentazione;
- disponibilità di DLL e codice Visual Basic per la lettura dei dati;
- convertitori A/D a 14, 12 e 10 bit.
- basato su microcontrollori Microchip;

Le caratteristiche disponibili opzionalmente sono:

- collegamento di un display LCD oppure LED per la visualizzazione diretta delle temperature;
- secondo sensore di temperatura:
- modifica via software dei parametri di funzionamento (range di temperatura, modalità e tempi di invio dei dati, arrotondamento e precisione delle letture) con salvataggio interno su EEPROM;
- protocollo RS-485 oppure I2C;
- log interno delle ultime 40 letture, richiamabili dall'esterno.

Il circuito viene alimentato con un piccolo trasformatore da 9VAC oppure da una sorgente in CC da almeno 8volt.

Nel circuito sono presenti tre jumper di configurazione, la cui funzione è descritta di seguito:

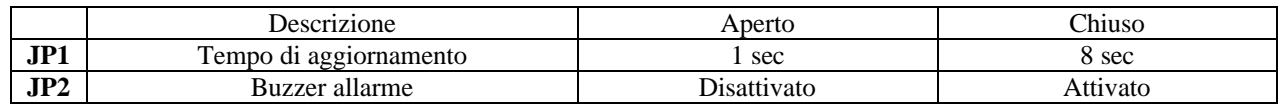

Caratteristiche dei sensori utilizzati:

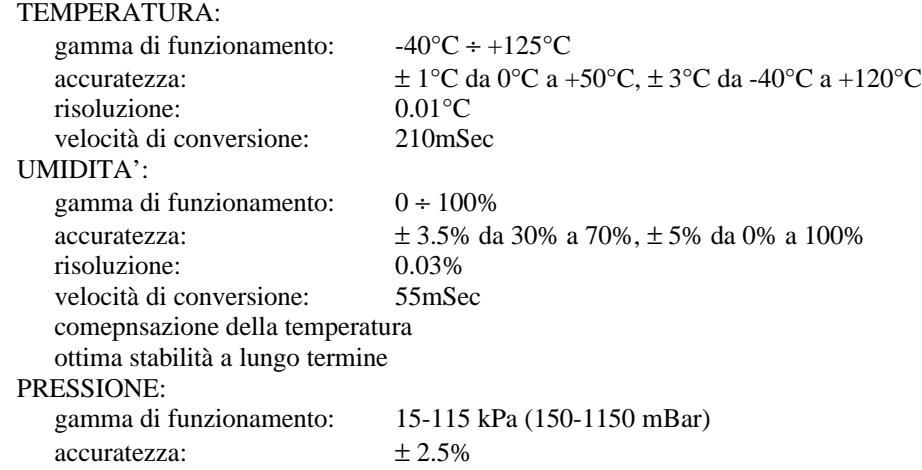

risoluzione: 1mBar<br>velocità di conversione: 2mSec velocità di conversione: VELOCITA' DEL VENTO: gamma di funzionamento:  $0 \div 100\%$  $\text{accuracy:}$   $\pm 3.5\%$  da 30% a 70%,  $\pm 5\%$  da 0% a 100% risoluzione: 0.1% risoluzione: velocità di conversione: 10mSec

### • **Presto disponibile la versione USB!**

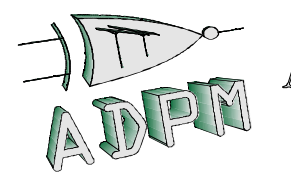

ADPM Synthesis

elettronica per l'automazione

ADPM Synthesis s.a.s. di Greggio D. & Vino P. Sede legale, uffici e laboratorio: via Rivalta 39 - 10141 Torino Telefono: +39/011/336768-3823290-9137684 Fax: +39/011/336768 http://www.geocities.com/adpm99/hardsoft

I dati vengono inviati attraverso una porta seriale, configurata a 9600,N,8,1 (9600 baud o bit al secondo, nessun bit di parità, 8 bit di dati, 1 bit di stop)

Questo è il formato dei dati inviati dal Celsius 232/2:

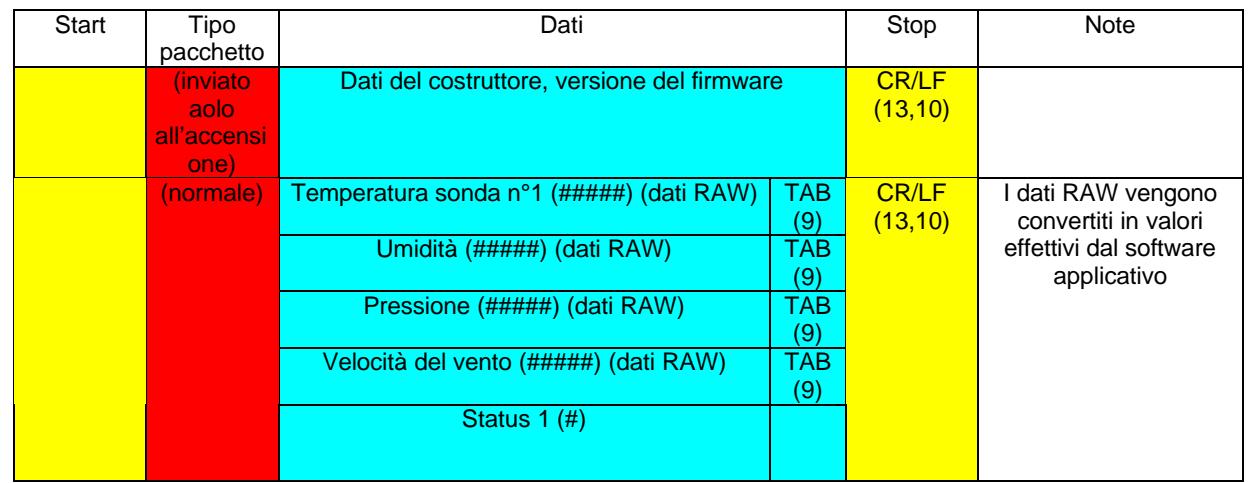

Status è un byte così definito:

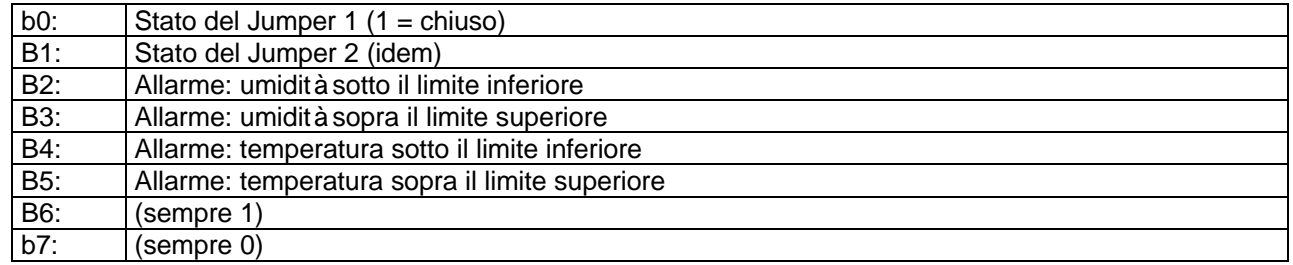

Come riportato nelle caratteristiche tecniche, i dati vengono inviati in uscita ad una cadenza di un pacchetto ogni 1 oppure 8 secondi, a seconda dell'impostazione del jumper JP1. Si tenga tuttavia presente che il circuito esegue due conversioni al secondo (indicate dal lampeggì o del led).

I jumper (accessibili all'interno della scatola) sono numerati da JP1 a JP2 partendo dal bordo esterno del circuito stampato.

Riportiamo di seguito un esempio di programma in Basic, facilmente adattabile ad altri linguaggi ed ambienti: il programma è attualmente configurato per lavorare sulla porta COM2 di un PC.

Per chi lavora in ambiente Windows, è possibile utilizzare gli oggetti (VBX oppure OCX) di Visual Basic, ovvero basarsi sull'esempio tty.c del Visual C/C++.

' Celsius/2 232 - programma dimostrativo

 $' \text{ v.1.30} - 19/06/03$ 

<sup>&#</sup>x27; (C) ADPM Synthesis 2001-2003

```
OPEN "com2:9600,N,8,1,CD0,CS0,DS0,OP0,RS,TB1024,RB1024" FOR RANDOM AS #1
CLS
ON ERROR GOTO mioErrore
WHILE 1
a$ = INPUT$(1, 1)a\ = CHR\$(ASC(a\$) AND 127)
SELECT CASE ASC(a$)
   CASE 2
    inRic<sup>2</sup> = 1
    \text{ricS} = ""
   CASE 3
    inRic = 0PRINT ric$, ASC(ric$)
     SELECT CASE LEFT$(ric$, 1)
       CASE "1"
         PRINT "MANIFACTURER_STRING: ";
         PRINT MID$(ric$, 2)
       CASE "8"
         PRINT "LETTURA_SONDA_1: ";
         PRINT MID$(ric$, 2, 5)
         ' d# = VAL(MID$(ric$, 2, 5)): PRINT d#; ' converto in numero...
         IF ASC(MID$(ric$, 7, 1)) AND 48 THEN
            PRINT "---ALLARME!";
            IF ASC(MID$(ric$, 7, 1)) AND 16 THEN
              PRINT " temperatura sotto il limite inferiore"
            END IF
            IF ASC(MID$(ric$, 7, 1)) AND 32 THEN
              PRINT " temperatura sopra il limite superiore"
            END IF
         END IF
       CASE "9"
         PRINT "LETTURA_SONDA_2: ";
         PRINT MID$(ric$, 2, 5)
         IF ASC(MID$(ric$, 7, 1)) AND 48 THEN
            PRINT "---ALLARME!";
           IF ASC(MID$(ric$, 7, 1)) AND 16 THEN
              PRINT " temperatura sotto il limite inferiore"
            END IF
            IF ASC(MID$(ric$, 7, 1)) AND 32 THEN
              PRINT " temperatura sopra il limite superiore"
            END IF
         END IF
     END SELECT
   CASE ELSE
    ric\frac{1}{5} = ric\frac{1}{5} + a\frac{1}{5}END SELECT
PRINT ASC(a$);
'GET #1, a$
WEND
CLOSE 1
END
mioErrore:
a\bar{S} = "RESUME NEXT
```
Windows, Visual Basic e Visual C/C++ sono marchi registrati della Microsoft Corporation.